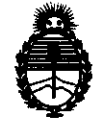

Ministerio de Salud Secretaría de Políticas, Regulación e Institutos A.N.M.A.T.

O18POSICIÓN Nº 2040

BUENOS AIRES, ,1 **2 ABR 2012** 

VISTO el Expediente Nº 1-47-24061-10-2 del Registro de esta Administración Nacional de Medicamentos, Alimentos y Tecnología Médica (ANMAT), y

CONSIDERANDO:

Que por las presentes actuaciones Corpomédica S.A, solicita se autorice la inscripción en el Registro Productores y Productos de Tecnología Médica (RPPTM) de esta Administración Nacional, de un nuevo producto médico.

Que las actividades de elaboración y comercialización de productos médicos se encuentran contempladas por la Ley 16463, el Decreto 9763/64, y MERCOSUR/GMC/RES. Nº 40/00, incorporada al ordenamiento jurídico nacional por Disposición ANMAT N° 2318/02 (TO 2004), y normas complementarias.

Que consta la evaluación técnica producida por el Departamento de Registro.

Que consta la evaluación técnica producida por la Dirección de Tecnología Médica, en la que informa que el producto estudiado reúne los requisitos técnicos que contempla la norma legal vigente, y que los establecimientos declarados demuestran aptitud para la elaboración y el control de calidad del producto cuya inscripción en el Registro se solicita.

Que los datos identificatorios característicos a ser transcriptos en los proyectos de la Disposición Autorizante y del Certificado correspondiente, han sido convalidados por las áreas técnicas precedentemente citadas.

Que se ha dado cumplimiento a los requisitos legales y formales que contempla la normativa vigente en la materia.

Que corresponde autorizar la inscripción en el RPPTM del producto médico objeto de la solicitud.

.:-

Que se actúa en virtud de las facultades conferidas por los Artículos<br>8º, inciso II) y 10º, inciso i) del Decreto 1490/92 y por el Decreto 425/10.

*c:?* /"  $\overline{\mathcal{L}}$ 

 $\delta$ 

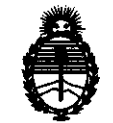

Ministerio de Salud Secretaría de Políticas, Regulación e Institutos A.N.M.A.T.

**2040**  DISPOSICIÓN Nº

Por ello;

# EL INTERVENTOR DE LA ADMINISTRACIÓN NACIONAL DE MEDICAMENTOS, ALIMENTOS Y TECNOLOGÍA MÉDICA DISPONE:

ARTICULO 10- Autorízase la inscripción en el Registro Nacional de Productores y Productos de Tecnología Médica (RPPTM) de la Administración Nacional de Medicamentos, Alimentos y Tecnología Médica del producto médico de marca Medtronic, nombre descriptivo Neuroestimuladores implantables y nombre técnico Estimuladores, Eléctricos, del Cerebro., de acuerdo a lo solicitado, por Corpomédica S.A., con los Datos Identificatorios Característicos que figuran como Anexo I de la presente Disposición y que forma parte integrante de la misma.

ARTICULO 2° - Autorízanse los textos de los proyectos de rótulo/s y de instrucciones de uso que obran a fojas 5 y 6 a 17 respectivamente, figurando como Anexo 11 de la presente Disposición y que forma parte integrante de la misma.

ARTICULO 30 - Extiéndase, sobre la base de lo dispuesto en los Artículos precedentes, el Certificado de Inscripción en el RPPTM, figurando como Anexo III de la presente Disposición y que forma parte integrante de la misma

ARTICULO 40 - En los rótulos e instrucciones de uso autorizados deberá figurar la leyenda: Autorizado por la ANMAT, PM-136-95, con exclusión de toda otra leyenda no contemplada en la normativa vigente.

ARTICULO 50- La vigencia del Certificado mencionado en el Artículo 30 será por cinco (5) años, a partir de la fecha impresa en el mismo.

ARTICULO 60 - Regístrese. Inscríbase en el Registro Nacional de Productores y Productos de Tecnología Médica al nuevo producto. Por Mesa de Entradas notifíquese al interesado, haciéndole entrega de copia autenticada de la presente Disposición, conjuntamente con sus Anexos I, II y III. Gírese al Departamento de Registro a los fines de confeccionar el legajo correspondiente. Cumplido, archívese.

Expediente N0 1-47-24061-10-2 DISPOSICIÓN N<sup>o</sup> 2040 En<sup>tromo</sup> sub-interventor

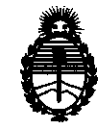

Ministerio de Salud Secretaría de Políticas, Regulación e Institutos A.N.M.A.T.

# ANEXO I

DATOS IDENTIFICATORIOS CARACTERÍSTICOS del PRODUCTO MÉDICO inscripto en el RPPTM mediante DISPOSICIÓN ANMAT NO ...... -' .. U .. !:t ... O .... Nombre descriptivo: Neuroestimuladores Implanta bies

Código de identificación y nombre técnico UMDNS: 18-467 - Estimuladores, Eléctricos, del Cerebro.

Marca de (los) producto(s) médico(s): Medtronlc

Clase de Riesgo: Clase IV.

Indicación/es autorizada/s: Indicados como terapia para pacientes con temblor incapacitante o síntomas de la enfermedad de Parkinson.

Modelo/s:

7425 - ITREL 3 IPG

7426-Neuroestimulador Soletra

7428 - Neuroestimulador kinetra

Período de vida útil: 1 año ( plazo de validez), 2 años luego de implantado.

Condición de expendio: Venta exclusiva a profesionales e instituciones sanitarias. Nombre del fabricante:

1) Medtronlc Puerto Rico Operatlons Co.

2) Medtronic Inc.

3) Medtronic Neuromodulation.

Lugar/es de elaboración:

1) Juncos Road 31, Km 24, Hm4, Ceiba Norte Industrial Park Juncos PR 0077.

2) 710 Medtronic Pkwy, Minneapolis MN 55432, Estados Unidos.

3) 800 53rd Ave., NE. Minneapolis, MN 55451

Expediente NO 1-47-24061-10-2

Expediente Nº 1-47-240 DISPOSICIÓN NO *20'0* 

Dr. OTTO A. ORBINGHER SUB-INTERVENTOR **A.N.M.A.T.** 

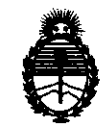

Ministerio de Salud Secretaría de Políticas, Regulación e Institutos A.N.M.A.T.

ANEXO II

TEXTO DEL/LOS RÓTULO/S e INSTRUCCIONES DE USO AUTORIZADO/S del PRODUCTO MÉDICO inscripto en el RPPTM mediante DISPOSICIÓN ANMAT Nº  $2.0-4.0$ 

Dr. OTTO A. ORSINGHER **SUB-INTERVENTOR**  $A.N.M.A.T.$ 

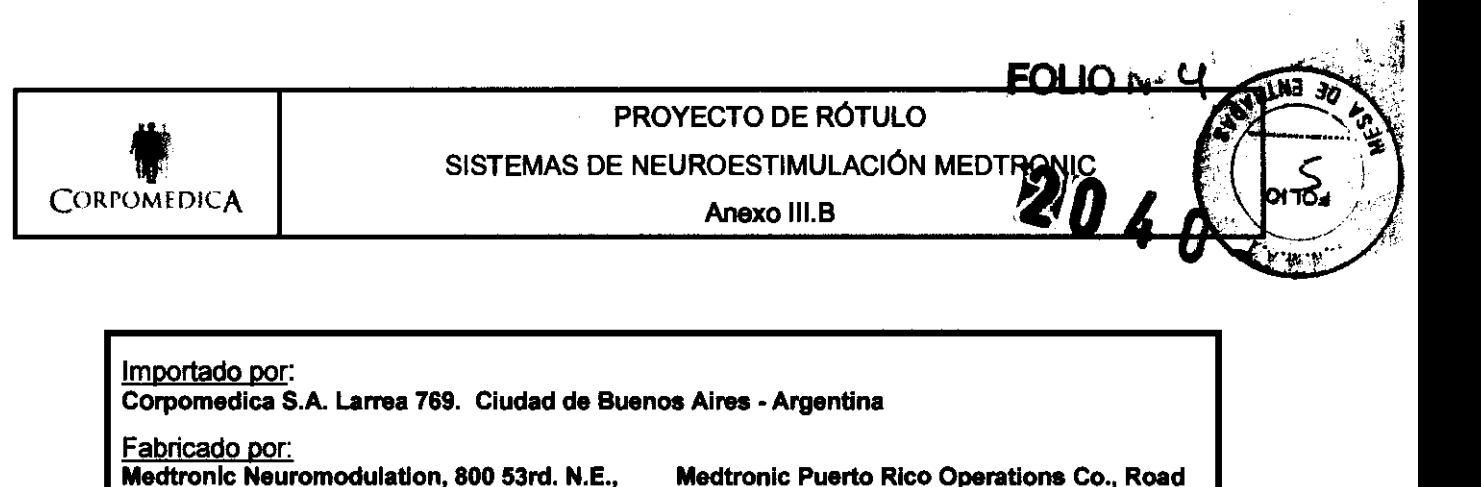

Minneapolis, MN 55421 31, Km. 24, Hm4, Juncos, Puerto Rico 00777 Medtronic Puerto Rico Operations Co., Rd. 149, Km. 56.3, Call Box 6001, Villalba Puerto **Rico 00766** ⇔ Medironic NEUROESTIMULADOR IMPLANTABLE Mod:XXXXX **SN** XXXXXXXX CEO Director Técnico: Farm. Abel Pérez Sala MN. N°. N°.7670 Condición de Venta: Producto autorizado por ANMAT PM-136 -95

**CORR IFIAN** :NII

S.A.

HCO m

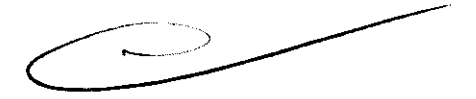

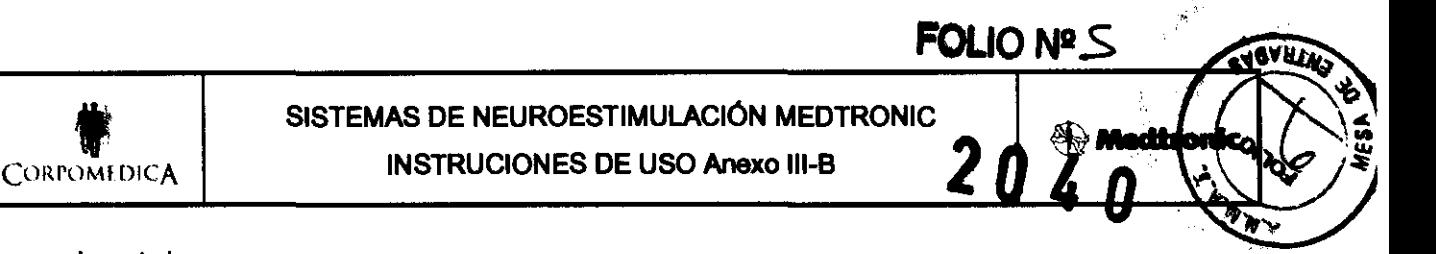

Puerto Rico 00777

Medtronic Puerto Rico Operations Co. Juncos, Road 31, Km. 24, Hm4, Juncos,

Importado por:

Corpomedica S.A. Larrea 769. Ciudad de Buenos Aires - Argentina

Fabricado por:

Medtronic Neuromodulation, 800 53rd, N.E., Minneapoils, MN 55421 EEUU

Medtronic Puerto Rico Operations Co. Villalba, Rd. 149, Km. 56.3, Call Box 6001, Villalba Puerto Rico 00766

Medtronic

NEUROESTIMULADOR IMPLANTABLE

Director Técnico: Farm. Abel Pérez Sala MN. Nº. Nº.7670

Condición de Venta:

Producto autorizado por ANMAT PM-136 - 95

## **ADVERTENCIAS Y PRECAUCIONES**

- $\Rightarrow$  Embarazo No se ha determinado la seguridad de la utilización del dispositivo durante el embarazo o el parto.
- $\Rightarrow$  Uso pediátrico No se ha demostrado la eficacia y seguridad para uso pediátrico.
- $\Rightarrow$  Colocación del conector electrodo-extensión en el cuello No se ha demostrado la seguridad y eficacia de la colocación en el cuello del conector entre el electrodo y la extensión, su colocación en esta zona se ha asociado a un aumento de la incidencia de rotura del electrodo.
- $\Rightarrow$  Daños en la cubierta Si la cubierta del neuroestimulador se rompe o se perfora después de la implantación debido a causas externas, pueden producirse quemaduras graves como resultado de la exposición a los productos químicos de la batería.
- $\Rightarrow$  Estimulación excesiva Existe riesgo de daños tisulares con valores altos de amplitud y duración del impulso. Los rangos de los parámetros de estimulación para la supresión de los síntomas son habitualmente de 1 a 4 V (amplitud), 60 a 180 µseg (duración del impulso) y 130 a 185 Hz (frecuencia). Rara vez se han utilizado valores por encima de 7 V y 250 useg en la práctica clínica. Los valores altos de amplitud y duración del impulso pueden indicar un problema del sistema o que la colocación del cable no es óptima.
- $\Rightarrow$  Riesgo de depresión, ideas suicidas y suicidio Estos síntomas han sido descriptos en pacientes que recibieron la terapia de estimulación cerebral profunda de Medtronic por desórdenes de movimiento, aunque no se ha establecido una relación causa-efecto directa. Antes de la operación, es necesario que el profesional de la salud evalúe el riesgo de suicidio del paciente y realice un balance cuidadoso entre este riesgo y el beneficio clínico potencial. Luego de la operación, el médico debe monitorear al paciente para evaluar la presencia de depresión, pensamientos o comportamiento suicidas, cambios de humor y/o control de los impulsos y debe también manejar estos síntomas apropiadamente. Se debe hacer énfasis con todos los pacientes, las personas de cuidado y los miembros de la familia en la importancia de un seguimiento sostenido y un apoyo adecuado.

**CORPOM** PEDRO

**CORP** 

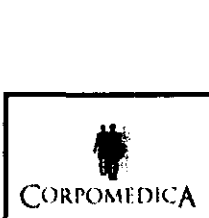

 $\overline{w}$   $\overline{w}$ FOLIO Nº G

# 3.2;

# INDICACIONES DE USO

El sistema de neuroestimulaci6n de Medtronic está indicado como terapia para pacientes con temblor incapacitante o síntomas de la enfermedad de Parkinson. Estudios recientes muestran que la estlmulación cerebral profunda es eficaz en el control del temblor esencial y de los síntomas de la enfermedad de Parkinson no controlados adecuadamente con medicación. Además, la estimulación cerebral profunda es eficaz en el control de las discinesias y las fluctuaciones asociadas a la terapia médica para la enfermedad de Parklnson.

# Efectos adversos

La estimulación cerebral profunda podría tener los siguientes efectos adversos:

- Respuesta alérgica o del sistema inmunitario a los materiales Implantados
- Problemas asociados con el tapón para el trépano y el anillo
- Infección
- Hemorragia intracraneal, inmediata o diferida, que podría causar debilidad muscular temporal o permanente, parálisis, afasia o muerte
- Erosión o desplazamiento del electrodo, la extensión y el neuroestimulador
- Rotura del cable y la extensión
- Pérdida del efecto terapéutico
- Afectación mental, como déficit de atención o cognitivos, trastornos de la memoria. confusión o trastornos psiquiátricos
- Trastomos motores tales como paresia, debilidad, incoordinación, espasmos musculares, trastomos de la marcha. temblor, distonía o corea
- Fallo del neuroestimulador
- **· Dolor o molestias persistentes con la neuroestimulación**
- Convulsiones
- cambios sensoriales
- Seroma o hematoma en el lugar del neuroestimulador
- Trastornos del habla, como disfasia o disartria
- Sensaciones no deseadas, como parestesias, que pueden ser temporales o permanentes

• Trastomos visuales, como diplopía, trastomos 6culomotores u otros efectos sobre el campo visual Nota: Muchos *de los* efeclos *advelSOS pueden* reducilSe o eliminatse cambiando *de posición el* electrodo dumnte *la* cirugla, o modificando *los* parámetros *de* estimulación dumnte *la* cirugla o la estimufacián *de* prueba

## 3.3;

# CONTROLADOR DE TERAPIA

Hay un controlador de terapia disponible para utilizar con el sistema de neuroestimulación. El controlador de terapia permite al médico o al paciente activar o desactivar el neuroestimulador, así como ajustar la amplitud, duración del impulso y frecuencia dentro de los rangos programados mediante el programador del médico (Figura 4).

CORPOMEDICA S.A. **FEDERU ENIDJEIAN** Página 2 de 12<br>**A IN<del>GLI</del> EDENTE ENTE** 

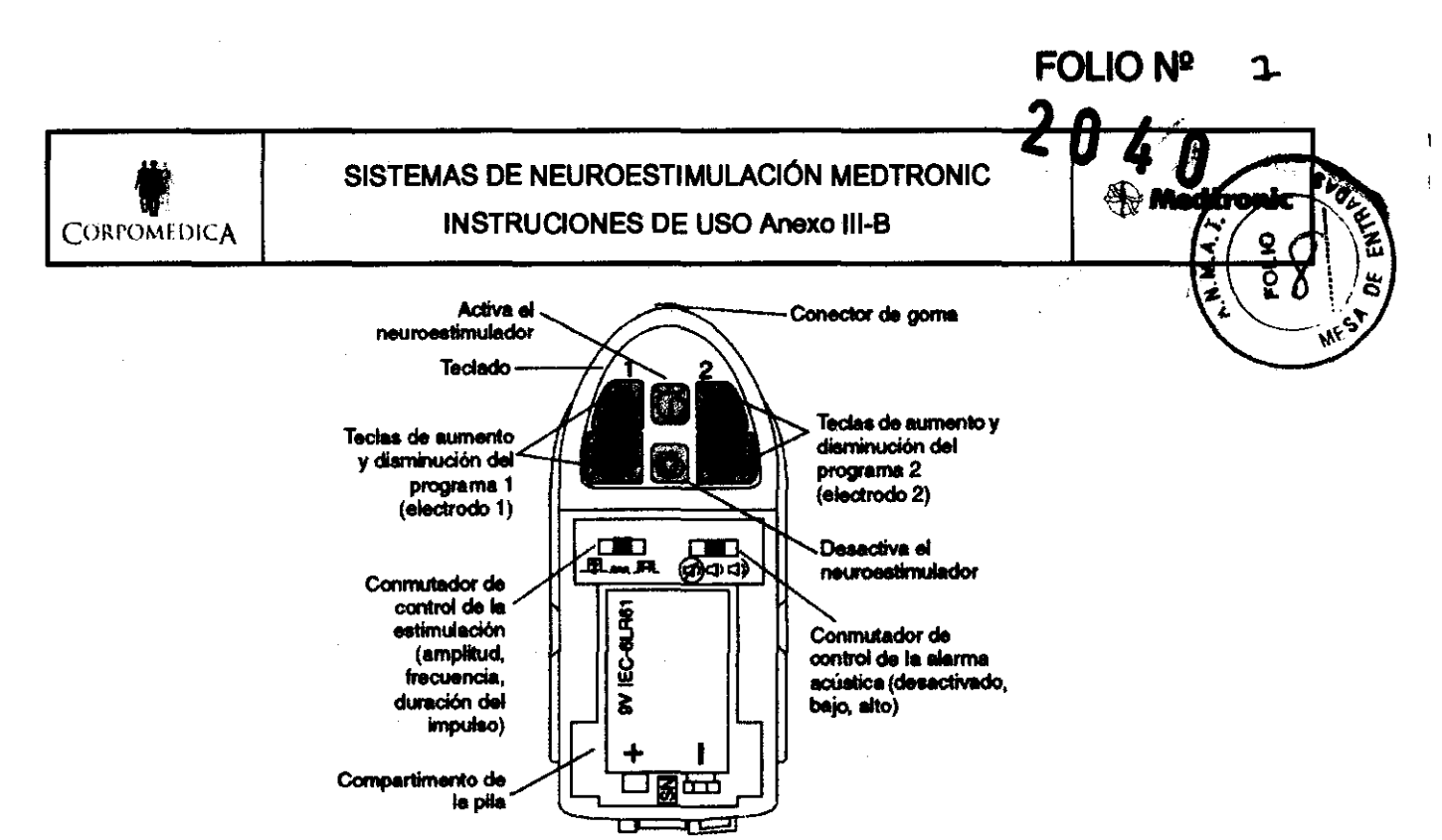

Figura 4. Parte frontal del controlador de terapia Access sin la tapa de la pila.

Al colocar el controlador de terapia sobre el neuroestimulador implantado y pulsar las teclas, se envían al neuroestimulador señales de radiofrecuencia codificadas. Las señales codificadas indican al neuroestimulador que se active o desactive, o que cambie la amplitud, duración del impulso o frecuencia. El controlador de terapia controla también el estado de la batería del neuroestimulador y de su propia pila. El controlador se utiliza mediante los conmutadores internos de control de estimulación y un teclado externo.

Precauciones:

■ Las señales de radio (telemetría) del controlador de terapia pueden interferir con el funcionamiento de otros dispositivos implantables.

■ Para resolver un posible problema del sistema del paciente (p. ej., falta de estimulación), utilice el programador del médico para comprobar la causa. No tenga en cuenta únicamente las luces y la alarma acústica del controlador de terapia.

#### **Batería**

El controlador de terapia funciona con una pila rectangular de 9 V. Puede utilizar una pila alcalina o una pila de carbón-zinc. Se recomienda una pila alcalina, ya que su vida útil es mucho mayor. Advertencia: No utilice pilas de mercurio o de zinc/aire.

Nota: Cuando no se vaya a utilizar el controlador durante un período de tiempo superior a un mes, retire la pila para evitar daños por corrosión en el dispositivo.

#### Opciones de electrodo/extensión

El sistema de neuroestimulación permite que el programa 1 (electrodo 1) tenga una configuración de polos igual o diferente que la del programa 2 (electrodo 2).

El sistema ofrece una serie de opciones de estimulación basadas en la selección de la polaridad de los polos, los electrodos y las extensiones. Cada tipo de estimulación tiene sus ventajas, dependiendo de cada paciente en particular y sus necesidades.

Página 3 de 12

Advertencia: Utilice únicamente electrodos que sean compatibles con las características de salida de neuroestimulador Medtronic. 8.1

**AGYEIAN** 

**EDICA** 

**CORPOL** 

*CORF* 

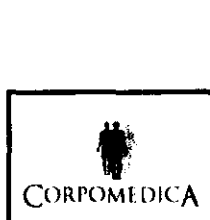

# SISTEMAS DE NEUROESTIMULACIÓN MEDTRONIC

**FOLION<sup>9</sup>** 8

ne.

INSTRUCIONES DE USO Anexo 111-8

Colocación del electrodo-extensión - En los sistemas de neuroestimulación con capacidad de dos programas no se deben colocer los electrodos-extensiones Implantados de forma que la distancia entre ellos aumente de forma significativa para formar un "bucle". Al exponerse a algunos detectores antlrroba, estos electrodos-extensiones en forma de bucle pueden hacer que los pacientes experimenten un aumento momentáneo en la estimulación que perciben...

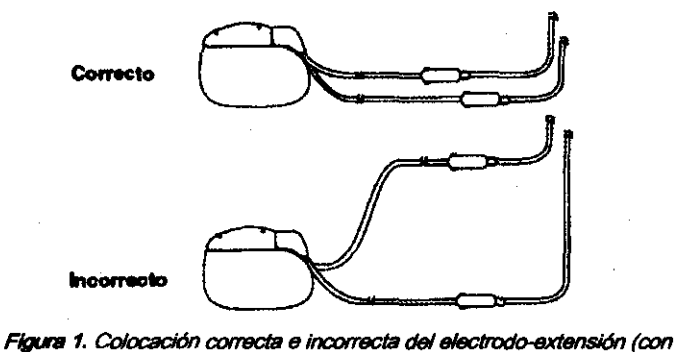

verificación mediante fluoroscopia).

los niveles de estimulación más altos han sido descritos por algunos pacientes como "descargas" o "sacudidas" Incómodas cuando pasaban a través de dispositivos de este tipo. la Figura 1 ilustra los métodos de coloceción correctos e incorrectos para los sistemas de dos electrodos-extensiones

# Descripción del software del neuroestimulador

## Programas

los impulsos de estimulación administrados a cada electrodo se determinan mediante un parámetro programable denominado programa. Un programa es una combinación especifica de los parámetros de amplitud, frecuencia y duración del impulso que actúa sobre un conjunto de POlos especifico. El neuroestimulador tiene dos programas disponibles (P1 y P2). El programa 1 corresponde al electrodo 1 y el programa 2 corresponde al electrodo 2. Esto permite una eslimulación con diferentes amplitudes, duraciones del impulso y polaridades de los polos administradas a cada electrodo. la frecuencia no se puede programar por separado; un valor programado determina la frecuencia para ambas programas. los siguientes parámetros pueden programarse de forma independiente para cada programa:

- Para el programa 1, los parámetros programables son: la amplitud, la duración del impulso y la polaridad del electrodo 1 (polos 0-3 y la carcasa) .
- Para el programa 2, los parámetros programables son: la amplitud, la duración del impulso y la polaridad del electrodo 2 (polos 4-7 y la carcasa).

## 3.4; 3.5; 3.9;

# IMPLANTACIÓN O SUSTITUCIÓN DEL NEUROESTIMULADOR

## Estimulación de prueba

Debe realizarse una estimulación de prueba intraoperatoria durante el procedimiento de implantación del electrodo para determinar los valores óptimos de los parámetros, como la polaridad de los polos para la supresión de los síntomas. Si no se produce la supresión de los síntomas, no implante el<br>CORPOM sistema de neuroestimulación **CGRIFON#PI** 

Página 4 de 1

# **FOLIO Nº ? 204**

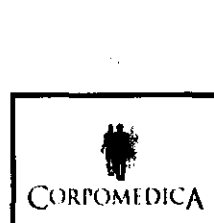

# SISTEMAS DE NEUROESTIMULACIÓN MEDTRONIC INSTRUCIONES DE USO Anexo 111-8

# **extending of C**

# Implantación del neuroeslimulador

- 1. Si están implantadas, retire las extensiones percutáneas.
- 2. Cree una bolsa subcutánea para el neuroestimulador mediante una disección roma en la zona pectoral, debajo de la clavícula.

Nota: El neuroestimulador debe colocarse a una distancia no mayor *de* 4 an *por debajo de* la superficie *de* la piel para garantizar una programación correcta. Si se utiliza más de un neuroestimulador, debe quedar entre ellos una distancia mínima de 20 cm.

- 3. Coloque el neuroestimulador en la bolsa para cerciorarse de que encaja perfectamente y, a continuación, extráigalo.
- 4. Realice la tunelización desde las zonas de incisión del electrodo hasta la bolsa del neuroestimulador.
- 5. Dirija las extensiones desde el lugar de implantación del neuroestimulador al lugar donde los electrodos quedan al descubierto.
- 6. Coloque la funda clara sobre el electrodo 1 y la funda radioopaca blanca sobre el electrodo 2. la

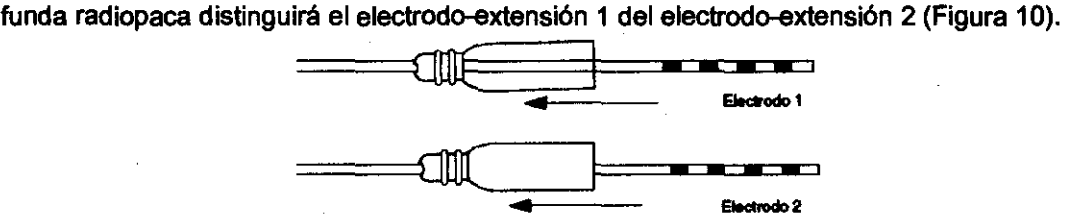

Figura 10. Coloque las fundas distintivas sobre los electrodos.

- 7. Conecte los electrodos y las extensiones, y fije las fundas.
- 8. Cierre la incisión por encima de la conexión electrodoextensión.
- 9. Examine el bloque de conexión del neuroestimulador y compruebe que ninguno de los tornillos de fijación bloquea la toma. Si es necesario, afloje los tornillos.
- 10. Introduzca totalmente las clavijas del conector de la extensión 1 en la toma 1. La toma I corresponde a los polos 0-3.
- 11. Introduzca totalmente las clavijas del conector de la extensión 2 en la toma II (Figura 11). La toma 1<br>
11 corresponde a los polos 4-7.<br>
12 mm i ... ... , ... , ... , ... , ... , ... , ... , ... , ... , ... , ... , ...

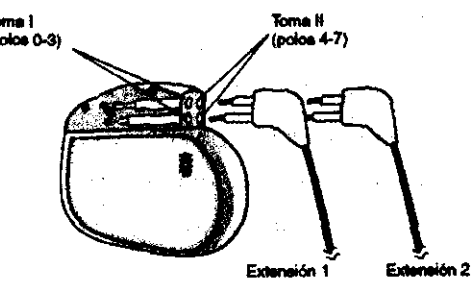

Figura 11. Introduzca completamente las clavijas de conexión de la extensión.

12. Utilizando la llave hexagonal incluida en el envase, apriete todos los tomillos de fijación en el sentido de las agujas del reloj (Figura 12) hasta que toquen la clavija del conector; siga apretando como méximo un 1/4 de welte. Los tomillos de fijación deben tocar las clavijas de conexión de la extensión para conseguir una conexión eléctrica correcta.<br>Precauciones:  $\begin{pmatrix} 0 & 0 & 0 \\ 0 & 0 & 0 \\ 0 & 0 & 0 \\ 0 & 0 & 0 \end{pmatrix}$ 

**CORPONEDISK S.A. CORPOMEDICA**<br>Página 5 de 12 **PÉDINA MEXICAN** 

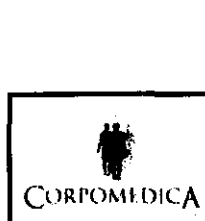

# SISTEMAS DE NEUROESTIMULACIÓN MEDTRONIC INSTRUCIONES DE USO Anexo 111-8

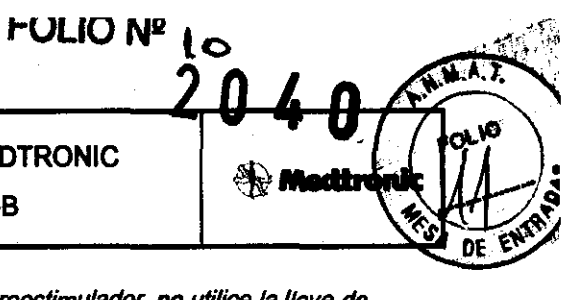

- Para evitar apretar de fonna insuficienta los tornillos de fijación del neuroestimutador, no utilice la llave de torsión del equipo de la extensión. *Si* se aprietan insuficientemente los tomillos, el contacto eléctrico en el bloque de conexión podrfa ser insuficiente, lo cuel podrfa causar una eslimulación intennitente.
- No apriete en exceso los tornillos de fijación porque éstos, los encastres o ambos podrían dañarse de forma permanente.

Nota: En el neuroestimulador, hay cuatro lomillos de fijación situados en la parte superior del bloque de conexión, *dos* para cada extensión. *Dos* lomiHos de *fijación* están orientados en un ángulo de 90" Y dos en un ángulo de 45". Al apretar los IomUIos de fijación, la llave haxagonal (tneluide en el envase) debe orientarse en el *mismo*  ángulo que los tomillos (Figura 12).

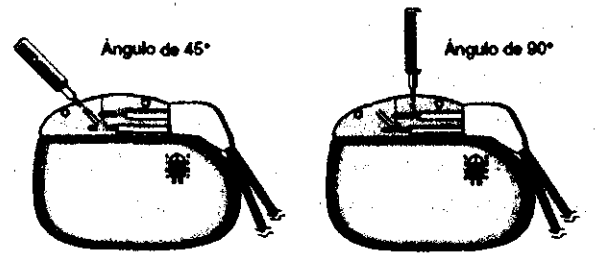

Figura 12. Apriete el tornillo en el ojal de cierre de goma.

13. Extraiga la llave hexagonal mientras aplica una ligera tensión en el sentido de las agujas del reloj.

Tras retirar la llave hexagonal, compruebe que se ha cerrado el ojal de goma.

Precaución: Compruebe *que todas* las *hojas* del ojal de goma se han cerrado después de ffltirar la Have.

14. Coloque el neuroestimulador en la bolsa subcutánea con el lado con la Identificación grabada hacia el exterior (Figura 13).

Precaución: Cotoque el neuroestimulador con el lado con la identificación grabada hacia el exterior, *alejado* de la capa muscular del cuerpo, para reducir al mínimo la posibilidad de estimulación del músculo esquelético, que podría producir una sensación de "tirón" o "quemadura".

Precaución: No coloque ninguna porción sobrante de la extensión *sobra* el lado grabado del neuroestimu/ador. Enrolle el *cable* sobrante de la extensión alrededor delperfmetro del neuroeslimulador. Esto evita cualquier aumento de la profundidad de la bolsa subcutánea y contribuye a disminuir los daños que pudieran producirse durante la intervención para la sustitución del neuroestimulador, así como a reducir la posibilidad de que la extensión se retuerza.

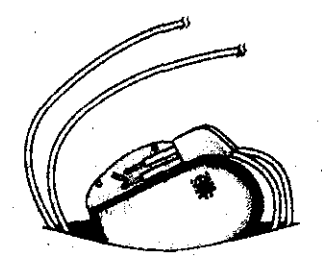

Figura 13. Implante el neuroestimulador.

15. Utilice los orificios de sutura del bloque de conexión para fijar el neuroestimulador a la bolsa

subcutánea. Utilice las agujas y los hilos de sutura quirúrgicos habituales.

Nota: Si sólo se va a Implantar un electrodo en este momento, lleve a cabo los *pasos* siguientes utilizando los accesorios del equipo de accesorios Modelo 3550-09:

• 1 *e/ectrrJdo,* 1 extensión: inserte el enchufe de conexión del neuroeslimulador en la *tome sin* utilizar (pfflferiblemente la *tome* I/) del *bloque* de conexión del neuroestimulador y apriete los lomillos de fijación (Figura 14).

**CGRPOMEDIC S.A.** 

Página 6 de 12

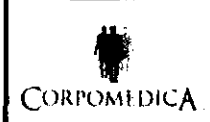

# SISTEMAS DE NEUROESTIMULACIÓN MEDTRONIC INSTRUCIONES DE USO Anexo 111-8

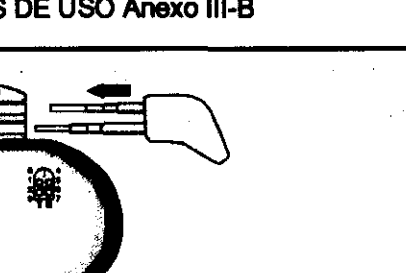

FOLIO Nº *I*I

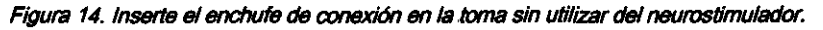

• 1 *electrodo,* 2 extensiones: deslice la funda cerrada sobre el conector del tomillo de fijación de la extensión *y*  sujétela mediante suturas (Figura 15).

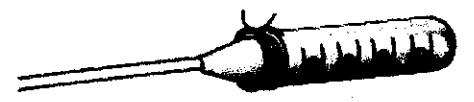

Figura 15. Deslíes la funda cerrada \_ el oonector *del tomiHo de* ffjacfón *de* la extensi6n Y *sutum.* 

- 16. Compruebe los parámetros de eslimulación.
- 17. Confirme que el programa previsto está estimulando la zona deseada (p. ej., que el programa 1 estimula el lado izquierdo y que el programa 2 estimula el lado derecho).
- 18. Cierre la incisión de la bolsa del neuroestimulador.
- 19. Rellene la tarjeta de identificación y entréguesela al paciente.

#### Sustitución del neuroestimulador

lleve a cabo los siguientes pasos para sustituir un neuroestimulador Soletra, Kinetra o Ilrel 3 por uno similar:

- 1. Después de asegurarse de que la salida del neuroeslimulador está desactivada, abra el lugar de implantación del neuroestimulador mediante un procedimiento quirúrgico normal y extraiga cuidadosamente el neuroestimulador de la bolsa subcutánea.
- 2. Limpie el bloque de conexión del neuroestimulador y el conector de la extensión con agua estéril y séquelos con esponjas quirúrgicas.
- 3. Introduzca una llave hexagonal por el orificio previamente perforado del ojal de cierre de goma y afloje los tomillos de fijación girándolos. en sentido contrario a las agujas del reloj.
- 4. Retire con suavidad las clavijas de conexión de la extensión del bloque de conexión del neuroestimulador. Si las clavijas de conexión de la extensión presentan signos de picadura o corrosión, debe sustituirse la extensión. Limpie y seque las clavijas de conexión de la extensión y el<br>cuerpo de las extensiones, que deben quedar limpios de fluidos o tejidos.<br>pla: Si tiene que sustituir una extensión, ha

Nota: Si tiene que sustituir una extensión, haga lo siguiente:

- a. Realice une incisión en el tornillo del conector del electrodo-extensión y desconecte la extensión del electrodo.
- b. Corte el extremo distal de la extensión proximal a la conexión eIactrodo-extensi6n.
- . c. Extraiga la extensión tirando con cuidado a través de la incisión de la bolsa *del* neuroestimulador.
- 5. Ponga a un lado los componentes explantados para devolverlos a Medtronic.
- 6. Examine el bloque de conexión del neuroestimulador y compruebe que ninguno de los tornillos de fijación bloquea la toma. Si es necesario, afloje los tornillos.
- 7. Introduzca totalmente las clavijas del conector de la extensión 1 en la toma 1. La toma I corresponde a los polos 0-3.

CORFOMEDICA S.A. Página 7 de 12

# **FOLIO Nº**

\L

 $\blacklozenge$  Medire

A. K

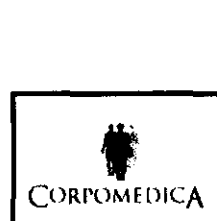

# SISTEMAS DE NEUROESTIMULACION MEDTRONIC INSTRUCIONES DE USO Anexo 111-8

8. Introduzca totalmente las clavijas del conector de la extensión 2 en la toma II (Figura 16) La toma II<br>corresponde a los polos 4-7.

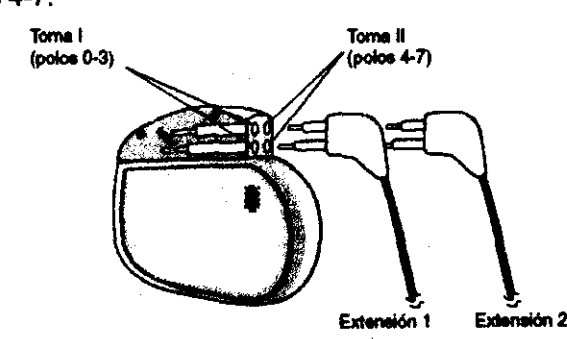

Figura 16. Introduzca completamente las clavijas de la extensión en el neuroestimulador.

9. Utilizando la llave hexagonal incluida en el envase, apriete todos los tomillos de fijación en el sentido de las agujas del reloj (Figura 17) hasta que toquen la clavija de conexión de la extensión; siga apretando como máximo un 1/4 de vuelta. Los tornillos de fijación deben tocar las clavijas de conexión de la extensión para conseguir una conexión eléctrica correcta.

Precauciones:

• Para evitar apretar *de* forma insuficiante los tomillos *de* fijación *del* neuroestímu/ador, no utilice la ltave de torsión *del* equipo de la extensión. Si se aprietan insuficianlemente los lomiHas, el contacto eléctrico en el bloque de conexión podría ser insuficiente, lo cual podría causar una estimulación intermitente.

• No apriete en exceso los tomillos de fijación porque 6stos, la rosca o ambos podrfBn deflalSe *de* forma pennanente.

• Asegúrese de que la llave hexagonal está Iotalmente *introducida* para no daflar el lomillo de 6jación.

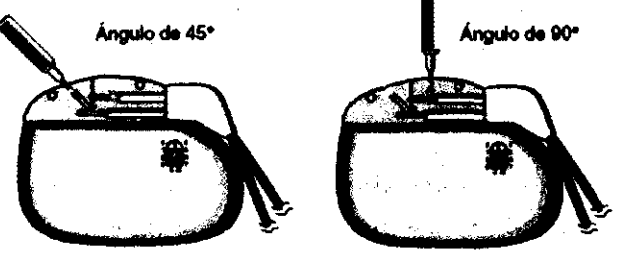

Figura 1 *T.* Apriete *e!* tomillo en *e! aje! de cierra de goma.* 

Nota: En el neuroeslímu/ador Kinetra, hay cuatro tomillos *de* ti¡acíón situados en la parte superior del bloque de conexión, dos para cada extensión. Dos lomillos *de* ti¡acíón están orientados en lH1 ángulo *de* 90" Y dos en un ángulo de 45°. Al apretar los tornillos de fijación, la llave hexagonel (incluida en el envase) debe orientarse en el mismo ángulo que los lomillos (Figura 17).

10. Extraiga la llave hexagonal mientras aplica una ligera tensión en el sentido de las agujas del reloj.

Tras retirar la llave hexagonal, compruebe que se ha cerrado el ojal de goma.

Precaución: Compruebe que todas las hojas del ojal de goma se han cerrado después de retirar la llave.

11. Coloque el neuroestimulador nuevo en la bolsa subcutánea con el lado con la identificación ~. grabada hacia el exterior (Figura 13).

Nota: El neuroestimulador debe colocarse a una distancia no mayor de 4 cm por debajo de la superficie de la piel para garantizar una programación *correcta.* Si *se* utíHza más de un neuroestímUlador, *debe* queder enIre e/los una distancia mlníma *de* 20 cm.

Página 8 de 12

12. Utilice los orificios de sutura del bloque de conexión para fijar el neuroestimulador a la bolsa

subcutánea. Utilice las agujas y los hilos de sutura quirúrgicos habituales. **cca S.A.** 

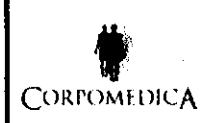

# SISTEMAS DE NEUROESTIMULACIÓN MEDTRONIC INSTRUCIONES DE USO Anexo 111-8

**FOLIO Nº 1320 4** 

**A** Medironic

险

FOLIO

Nota: Si sólo se va a implantar un electrodo en este momento, lleve a cabo los pasos siguientes utilizando l accesorios del equipo de accesorios Modelo 3550-09:

• 1 electrodo, 1 extensión: inserte el enchufe de conexión del neuroestimulador en ta *toma* sin uUlizar del *bIoQ\_* ~ ..... :.....' de conexión del neuroeslimulador *y* apriete los lomillos de fijación (Figura 19).

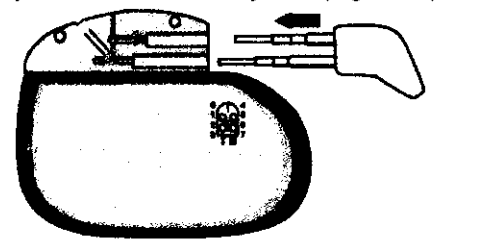

Figura 19. Inserte el enchufe de conexión en la toma sin utilizar del neurostimulador.

• 1 electrodo, 2 extensiones: deslice la funde cerrada sobre el conector del tomillo de ffjación de ta extensión *y*  sujétela mediante suturas (Figura 20).

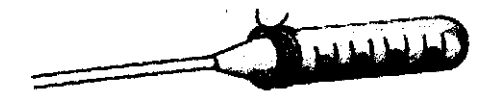

F/gum 20. DeslIoB la funda cerrada *sobr8* BI *conector del* torm7lo *de lIjacIón de* la extensión *Y* sutuffl.

13. Compruebe los parámetros de estimulación.

- 14. Confirme que el programa previsto está estimulando la zona deseada (p. ej., que el programa 1 estimula el lado izquierdo y que el programa 2 estimula el lado derecho).
- 15. Cierre la incisión de la bolsa del neuroestlmulador.
- 16. Rellene la tarjeta de identificación y entréguesela al paciente.
- 17. Devuelva los componentes explantados a Medtronic. Consulte "Eliminación del neuroestimulador explantado' en punto 3.14

## Agotamiento de la baterfa

A medida que la batería del neuroestimulador se acerca a su agotamiento total (según indica la luz verde parpadeante del controlador de terapia), el voltaje de salida disminuirá gradualmente y luego desaparecerá por completo cuando el neuroestimulador se desactive automáticamente. *Prscauci6n:* Los pacientes con umbrales de estimulación muy bajos *pueden* notar menos supresión de los srntomes cuando ta baterfa se acen:a a su agotamienlo tolal. Daba indicarse a los pacienles que a *medida* que ta batería del neuroestimulador se acerque a su agotamiento total, podrían tener que ajustar la amplitud del Bloque de conexión del neuroestimulador con más frecuencia para mantener el nivel de estimulación deseado.

3.6;

#### ADVERTENCIAS Y MEDIDAS PREVENTIVAS

Anticoagulantes - Tenga un cuidado extremo al implantar electrodos a pacientes con un riesgo elevado de hemorragia inlracraneal. Los médicos deban considerar los factores subyacentes. como lesiones neurológicas previas, o la medicación prescrita (anticoagulantes) que podrían predisponer al paciente a un riesgo de hemorragia.

Entorno médico

KEQKA S.A.

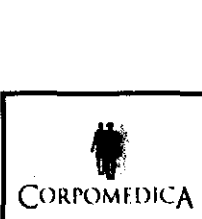

# SISTEMAS DE NEUROESTIMULACIÓN MEDTRONIC INSTRUCIONES DE USO Anexo 111-8

FOLIO Nº  $\iota$   $\iota$  2 0 4

La mayoría de los procedimientos de diagnóstico rutinarios, como la fluoroscopia y los rayos X, no  $\cdot$ deberían afectar al funcionamiento del sistema. No obstante, deben adoptarse las siguientes medidas preventivas.

Efectos en otros dispositivos médicos - El sistema de neuroestimulación puede afectar al funcionamiento de otros dispositivos implantados, como los marcapasos cardiacos y los desfibriladores implantables. Entre los efectos posibles se incluyen problemas de detección y respuestas inadecuadas del dispositivo. Si el paciente necesita recibir simultáneamente un marcapaso implantable y/o terapia de desfibrilación, será necesaria una cuidadosa programación de cada sistema para que el paciente obtenga el máximo beneficio de cada dispositivo.

Pacientes expuestos a diatermia. No aplique nunca diatermia de onda corta, diatermia de microonda ni terapia con diatermia mediante ultrasonidos (todo ello mencionado como diatermia) a pacientes que tengan Implantado un sistema de neuroestimulación. La energla producida por la diatermia puede transferirse a través del sistema implantado y ocasionar daños en los tejidos en el lugar donde se encuentren los polos implantados, lo que podrla dar como resultado lesiones graves o incluso la muerte,

Además, la diatermia está prohibida porque también puede deteriorar los componentes del sistema de neuroestimulación, dando como resultado la pérdida de terapia y la neceSidad de la explantación o sustitución del sistema. Las lesiones o los daños durante el tratamiento con diatermia se pueden producir tanto si el sistema de neuroestlmulación está activado como si está desactivado, Indique a sus pacientes que comuniquen a todo el personal sanitario que los atienda que no deben ser expuestos a tratamiento con diatermia.

Pacientes que vayan a someterse a una exploración por resonancia magnética (MRI) utilizando una bobina de transmisión de radiofrecuencia (RF) de cuerpo completo, una bobina cefálica de recepción o una bobina cefálica de transmisión que se extienda sobre el área torácica. La realización de una MRI con este equipo puede causar lesiones tisulares por el calentamiento de los componentes, especialmente en los polos de los electrodos, y provocar lesiones graves y permanentes tales como parálisis o coma, e incluso la muerte.

Electrocauterizacón - La electrocauterización puede interrumpir temporalmente el voltaje de salida del neuroestimulador y/o reprogramario. Si es necesario utilizar la electrocauterización, desactive el neuroestimulador para evitar daños en él y mantenga la trayeCtoria de la corriente eléctrica (placa de conexión a tierra) lo más alejada posible del neuroestimulador y el electrodo. Es aconsejable que el neuroestimulador para evitar daños en él y mantenga la trayectoria de la corriente eléctrica (placa de<br>conexión a tierra) lo más alejada posible del neuroestimulador y el electrodo. Es aconsejable que el<br>médico utilice cau

Desfibriledores externos - No se ha demostrado la seguridad de la utilización de descargas de desfibrilación externas en pacientes con sistemas de neuroestimulación implantados. La desfibrilación externa puede dañar el neuroestimulador.

Si es necesaria la utilización de desfibrilación externa y la situación lo permite, siga estas pautas para reducir al mlnimo la corriente eléctrica que fluye a través del neuroestlmulador y el sistema del electrodo-extensión: *CORPO* 

oloque los electrodos de desfibrilación lo más lejos posible del neuroestimulador.

~GRPG. **A LA.** )l!fia'j~ **'-:1I\i N** Página 10 de 12

# **20 FOUONR IS**

**Nettran** 

 $\overline{2}$ 

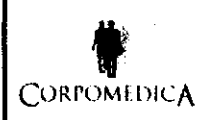

# SISTEMAS DE NEUROESTIMULACIÓN MEDTRONIC

INSTRUCIONES DE USO Anexo III-B

■ Coloque los electrodos de desfibrilación perpendiculares al sistema de neuroestimulador-electrod implantado.

• Utilice la salida de energía más baja clínicamente adecuada (vatios-segundo).

• Confirme el funcionamiento del sistema de neuroestimulación después de cualquier desfibrllación extema.

Efectos de la presión altalbaja - Se desconocen los efectos de la presión alta o baja en pacientes con un sistema de neuroestimulación implantado.

Fuentes de alta radiación - Las fuentes de alta radiación, como la radiación gamma o de cobalto-60, no deben dirigirse hacia el neuroestimulador. Si el paciente necesita radioterapia cerca del neuroestimulador, coloque una pantalla de protección de plomo sobre el dispositivo para evitar los daños por radiación.

Litobicia - No se aconseja la utilización de dispositivos ultrasónicos de alta potencia, como un litotriptor electro-hidráulico, en pacientes con un sistema de neuroestimulaclón implantado. Aunque no supone un peligro para el paciente, la exposición a frecuencias ultrasónicas potentes puede ocasionar daños en los circuitos del neuroestimulador. Si es necesario utilizar litotricia, no dirija el haz hacia el neuroestimulador.

Procedimientos de psicoterapia - No se ha determinado la seguridad de los procedimientos de psicoterapia que utilizan equipos que generan interferencia electromagnética (p. ej., electrochoque, estimulación magnética transcraneal).

#### 3.10; 3.11,

## Contraindicaciones

La implantación de un sistema Medtronic está contraindicada en:

- Pacientes en los que haya fracasado la estimulación de prueba.
- Pacientes que no sean capaces de utilizar el sistema de manera apropiada.

#### 3.12;

~ NIDJEJAN

## ACTIVIDADES DEL PACIENTE

Una estrecha proximidad a niveles altos de interferencia electromagnética (IEM) puede activar o desactivar un neuroestimulador. El sistema también puede dejar de funcionar inesperadamente debido al agotamiento normal de la batería o a otras causas. Por estos motivos, debe recomendarse al paciente que evite realizar actividades peligrosas que podrían ser inseguras si reapareciera inesperadamente el trastomo del movimiento.

## Entorno doméstico o laboral

Electrodomésticos - Los electrodomésticos que funcionan bien y están adecuadamente conectados a tierra normalmente no producen suficientes interferencias electromagnéticas (IEM) para que interfieran en el funcionamiento del neuroestimulador. Sin embargo, los aparatos que tienen Imanes (p. ej., altavoces estéreo, frigoríficos, congeladores) pueden activar o desactivar el neuroestimulador. Entornos laborales - Los equipos eléctricos comerciales (soldadores de arco, hornos de inducción,

**Soldadores por resistencia eléctrica**), los equipos de comunicación (transmisores de **CORPONICA** ... Página 11 de 12

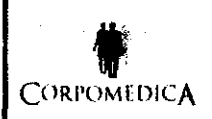

# SISTEMAS DE NEUROESTIMULACIÓN MEDTRONIC **INSTRUCIONES DE USO Anexo III-B**

**FOLIO Nº** 

amplificadores de potencia lineales, transmisores potentes de aficionados) y las líneas de alto voltaje pueden generar suficiente interferencia electromagnética (IEM) para afectar al funcionamiento del neuroestimulador si están demasiado próximas.

Detectores antirrobo y dispositivos de seguridad - Los detectores antirrobo instalados en bibliotecas públicas, grandes almacenes, etc., así como los dispositivos de seguridad de los aeropuertos pueden activar o desactivar la fuente de energía de estimulación de los sistemas de neuroestimulación implantables. Asimismo, es posible que los pacientes sensibles o con umbrales de neuroestimulación bajos puedan experimentar un incremento momentáneo del nivel de neuroestimulación percibida. Para otras indicaciones, estos niveles de estimulación más altos han sido descritos por algunos pacientes como "descargas" o "sacudidas" incómodas al pasar a través de dispositivos de este tipo.

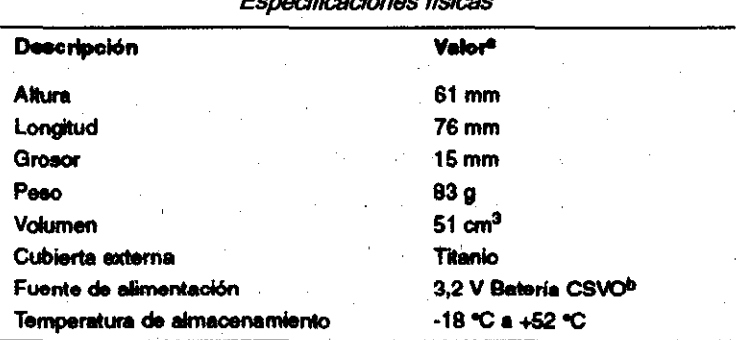

Fenocificacionae fícicae

<sup>a</sup> Todos los valores son aproximados.

<sup>b</sup> Oxido de plata y vanadio combinado

## $3.14:$

Eliminación del neuroestimulador explantado

Explante los neuroestimuladores después del fallecimiento del paciente. En algunos países, la explantación de los dispositivos implantables alimentados por batería es obligatoria debido a cuestiones medioambientales; compruebe las regulaciones locales. Además, si el dispositivo se somete a temperaturas de incineración, podría explotar.

Los dispositivos implantables de Medtronic están diseñados para un solo uso. No reesterilice ni vuelva a implantar los dispositivos explantados.

" Devuelva los dispositivos explantados a Medtronic para su análisis y eliminación.

YËNIDJEIAN **ENTE** 

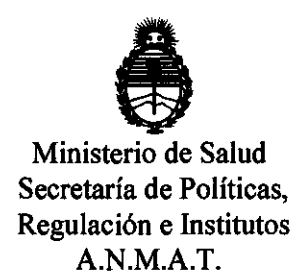

# ANEXO III

# **CERTIFICADO**

Expediente NO: 1-47-24061-10-2

El Interventor de la Administración Nacional de Medicamentos, Alimentos y Te**Onopoia m**édica (ANMAT) certifica que, mediante la Disposición N<sup>o</sup> ......., y de acuerdo a lo solicitado por Corpomédica S.A, se autorizó la inscripción en el Registro Nacional de Productores y Productos de Tecnología Médica (RPPTM), de un nuevo producto con los siguientes datos identificatorios característicos:

Nombre descriptivo: Neuroestimuladores implantables

Código de identificación y nombre técnico UMDNS: 18-467 - Estimuladores, Eléctricos, del Cerebro.

Marca de (los) producto(s) médico(s): Medtronic

Clase de Riesgo: Clase IV.

Indicación/es autorizada/s: Indicados como terapia para pacientes con temblor

incapacitante o síntomas de la enfermedad de Parkinson.

MOdelo/s:

Պ

7425 - ITREL 3 IPG

7426-Neuroestimulador Soletra

7428 - Neuroestimulador kinetra

Período de vida útil: 1 año ( plazo de validez), 2 años luego de implantado.

Condición de expendio: Venta exclusiva a profesionales e instituciones sanitarias. Nombre del fabricante:

1) Medtronic Puerto Rico Operations Co.

2) Medtronic Inc.

3) Medtronic Neuromodulation.

 $. *11*$ 

Lugar/es de elaboración:

1) Juncos Road 31, Km 24, Hm4, Ceiba Norte Industrial Park Juncos PR 0077

2) 710 Medtronic Pkwy, Minneapolis MN 55432, Estados Unidos.

3) 800 s3rd Ave., NE. Minneapolis, MN 55451.

Se extiende a Corpomédlca S.A. el Certificado PM-136-9s, en la Ciudad de Buenos Aires, a .... 1.2. ABR 2012.., siendo su vigencia por cinco (5) años a contar de la fecha de su emisión emisión.

**DISPOSICIÓN Nº** 

**2040** ~A\,,:,<'"

Dr. OTTO A. ORSINGHER SUB-INTERVENTOR **4.N.M. ...... T.**